# **MS Office Accessibility Checker**

Adapted from Microsoft's [Rules for the Accessibility Checker](https://support.microsoft.com/en-us/office/rules-for-the-accessibility-checker-651e08f2-0fc3-4e10-aaca-74b4a67101c1?ns=powerpnt&version=90&ui=en-us&rs=en-us&ad=us)

## **Errors**

If content in the file makes it very difficult or impossible for someone with a disability to use, the Accessibility Checker classifies it as an error.

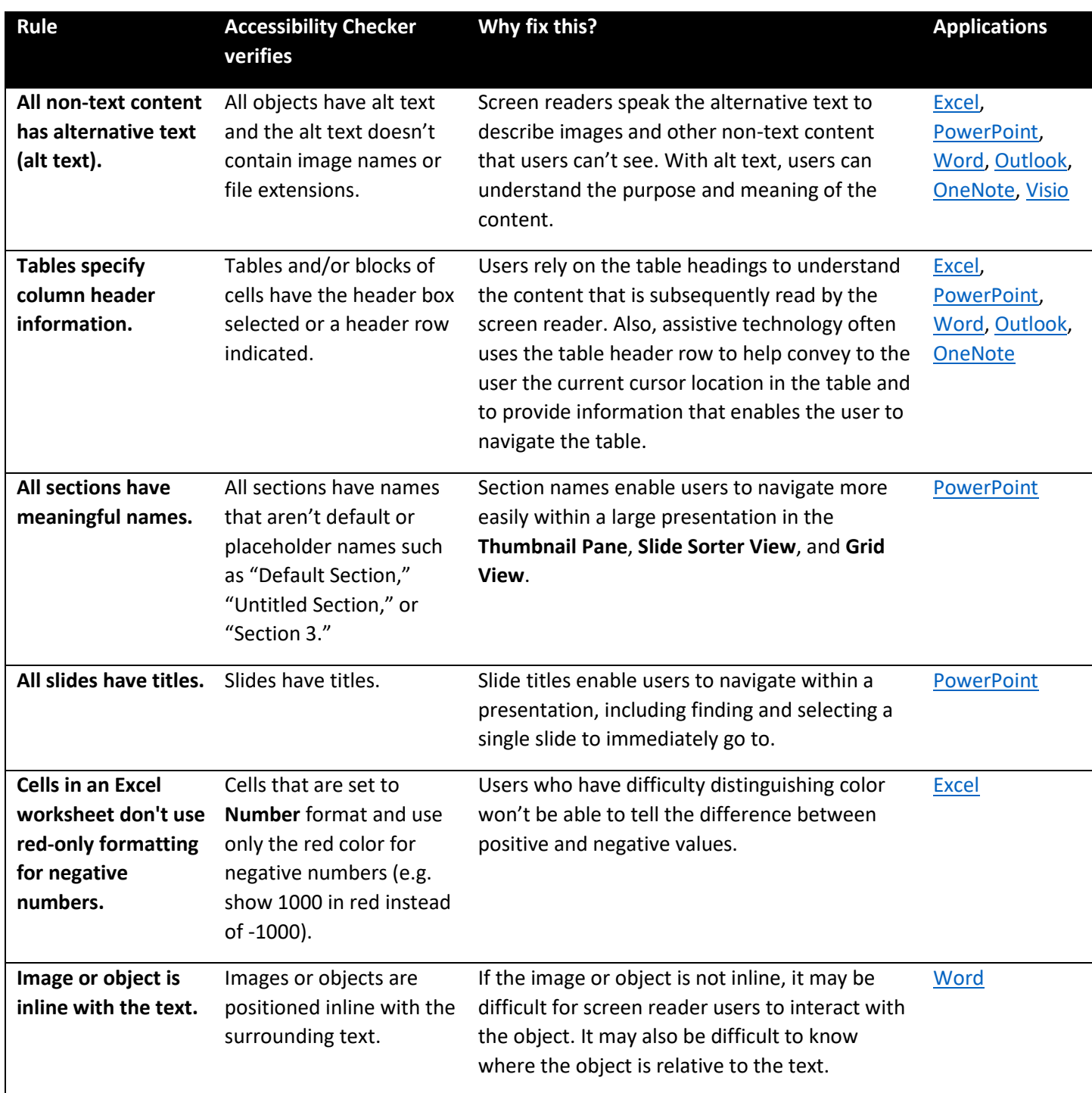

# **Warnings**

If the content in most (but not necessarily all) cases is difficult for people with disabilities to understand, the Accessibility Checker gives a warning.

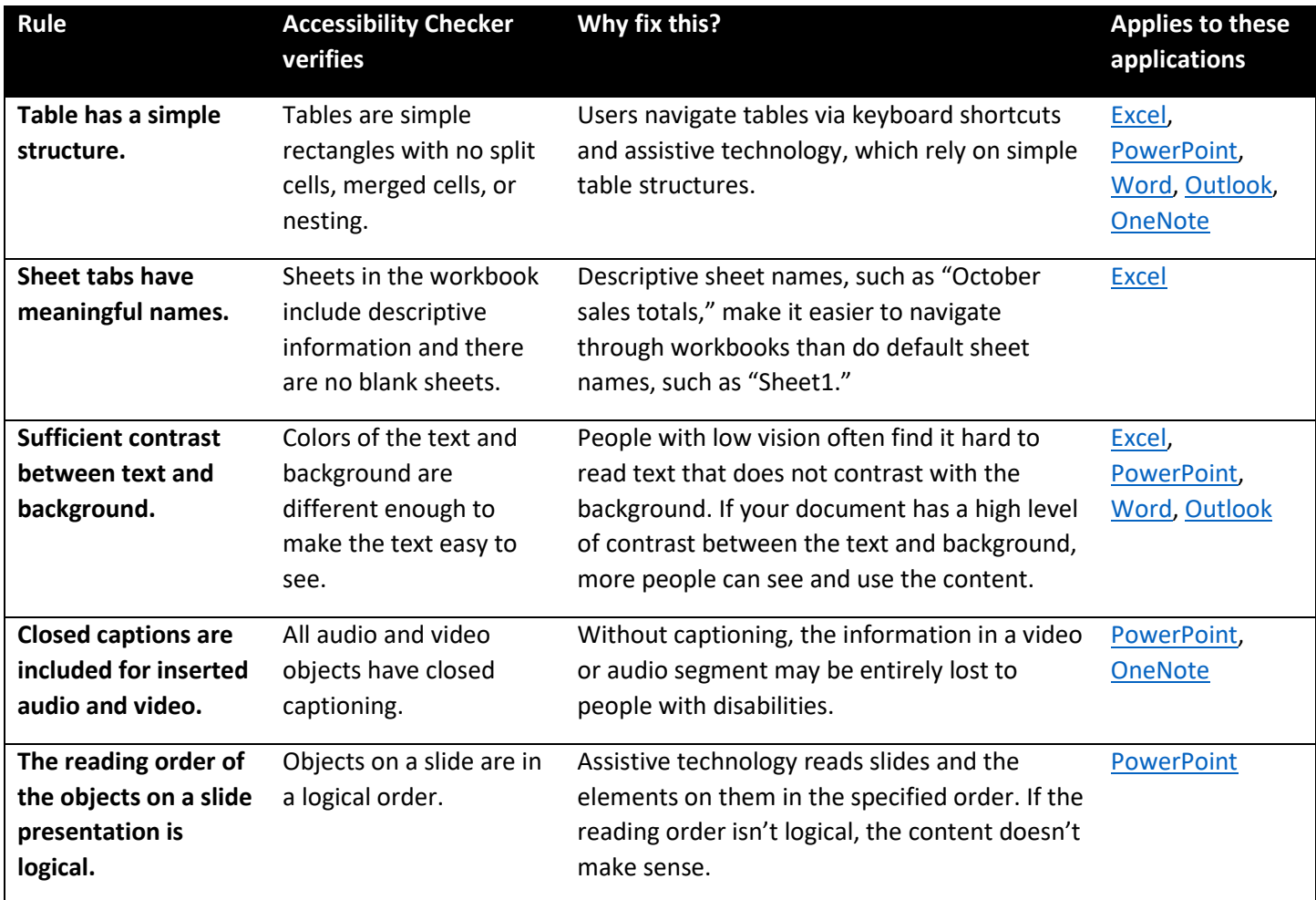

#### **Tips**

When there is content that people with disabilities can understand but that could be better organized or could be presented in a way that can improve their experience, you see a tip.

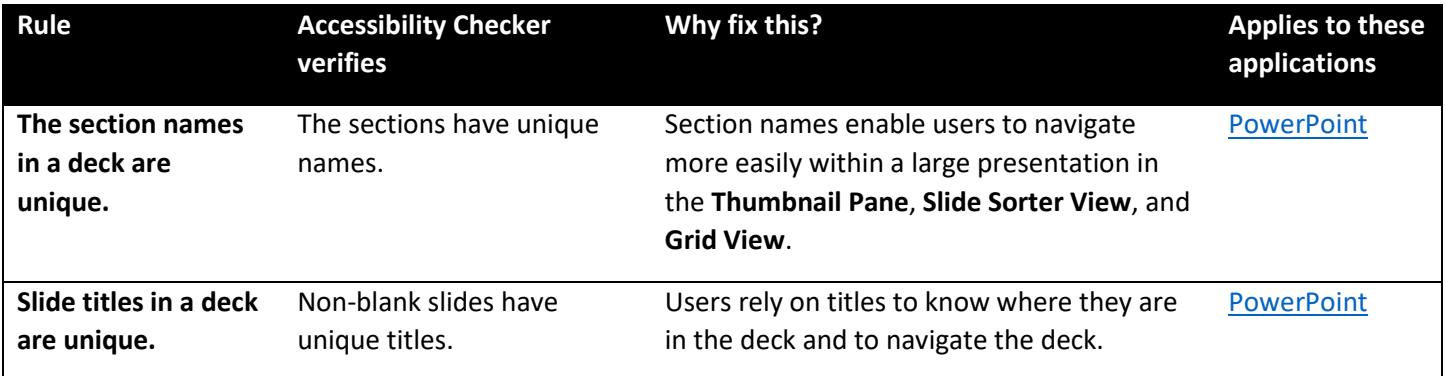

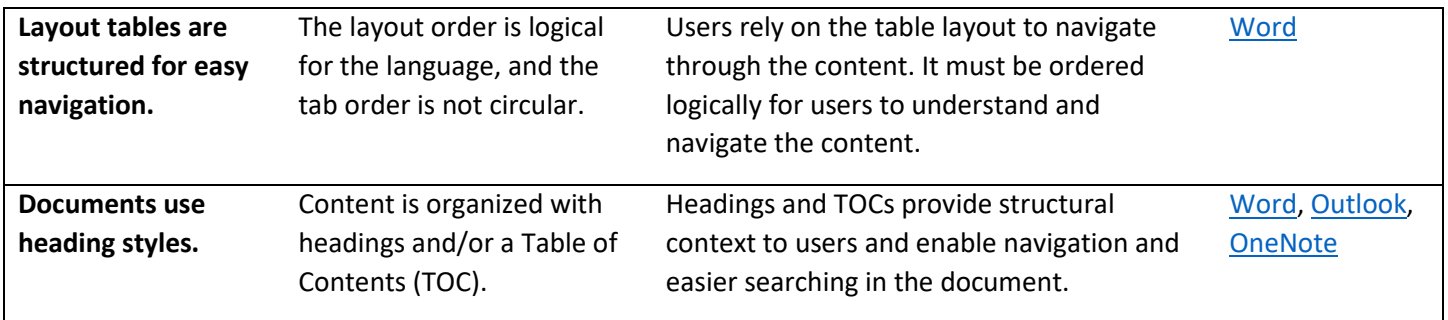

### **Intelligent Services**

The Accessibility Checker lists all pictures with an alt text generated by the Intelligent Services.

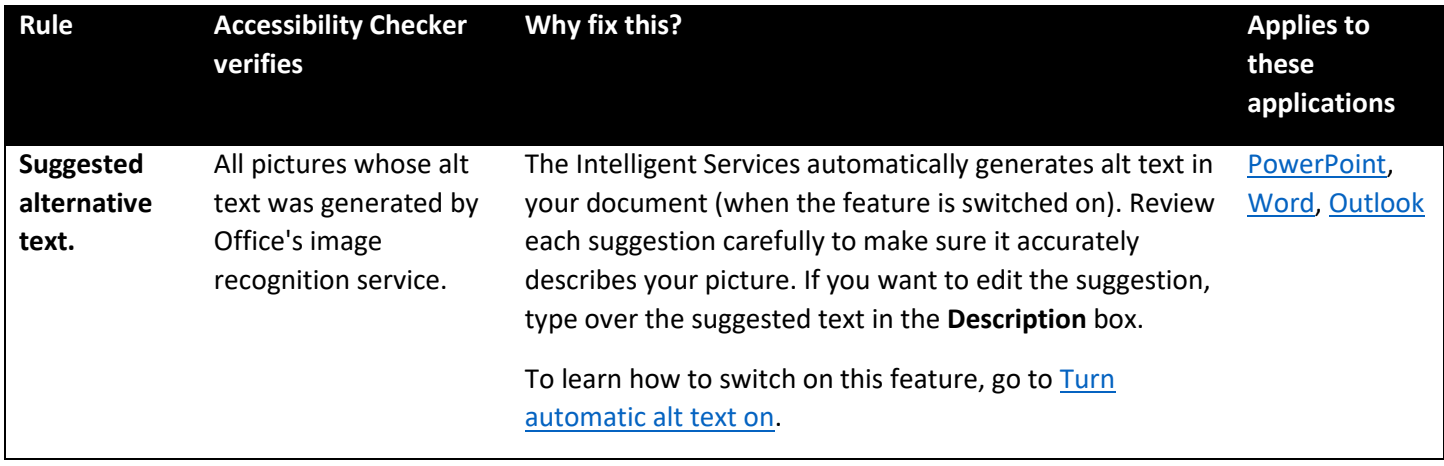

#### **Accessibility Checker limitations**

There are some accessibility issues the Accessibility Checker isn't able to detect. Also, some issues listed in the Accessibility Checker findings aren't necessarily accessibility issues that need to be fixed.

- Color: Information is conveyed using color alone.
- Closed captions: The Accessibility Checker reports missing closed captions in a video, but if your video already has in-band closed captions, open captions, or has no dialog, then there might be no accessibility issue with the video.